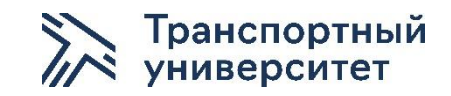

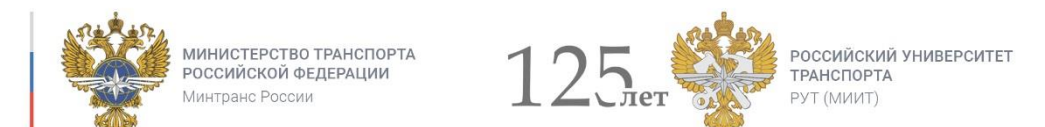

Проект сооружения земляного полотна – синтез строительных машин и технологий

**Авторы:** 

**проф. Луцкий С.Я. проф. Спиридонов Э.С.**

### Характеристика проекта

**Срок достижения продуктового результата:** 01.01.2022

**Требования к входным компетенциям для участия в проекте:** Студенты 1-3-го курсов **Максимальное количество студентов – участников проекта: Группа 5 чел**

**Размер студенческой команды:** 5 чел

**Дополнительные условия регистрации на проект:** Знание основ конструкции пути и строительной технологии

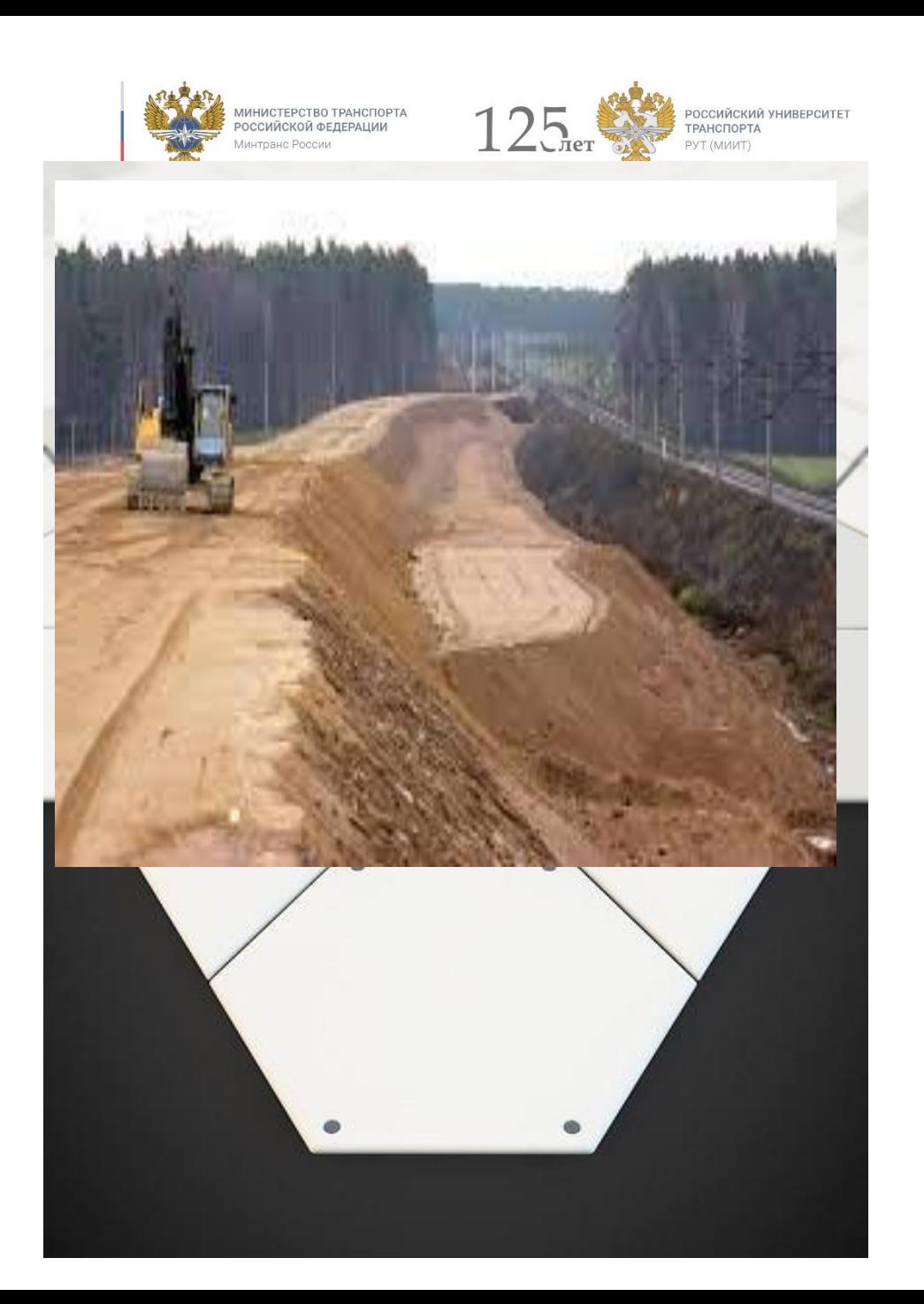

## Формулировка инженерной проблемы

Проблема – Формирование и структурирование у студентов понятия выбора и синтеза функционирования строительных машин и технологий. Проект «СООРУЖЕНИЕ ЗЕМЛЯНОГО ПОЛОТНА».

Описание кейса, лежащего в основе проекта, производится в свободной форме либо со слов представителей компании-партнера (и согласовывается с ними), лидером команды инженерных соревнований на основе опыта прошлых туров этих соревнований. Кейс должен быть таким, чтобы допускать пространство для целеполагания студента и выбора средств решения задачи. Иными словами, должен быть скорее проблемой, нежели задачей

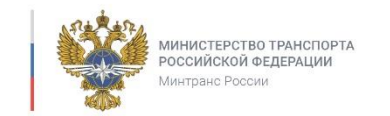

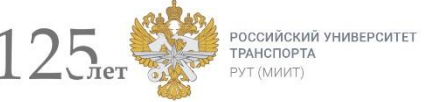

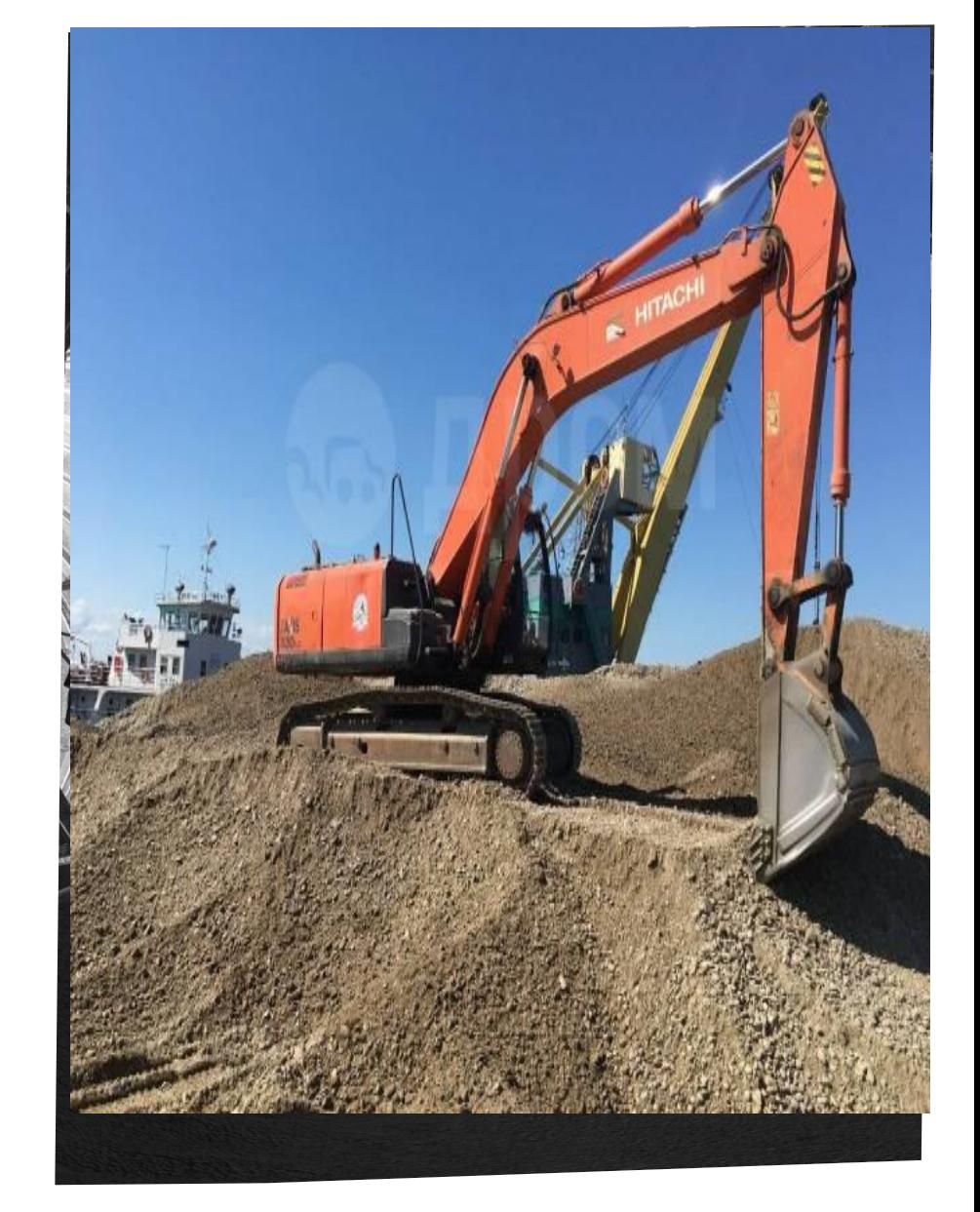

### Описание результата

**Результат, который мы планируем получить в финале проектной работы со студентами:**

**Продуктовый:** Проект сооружения земляного полотна

**Образовательный:** Знание синтеза параметров машин и технологических операций

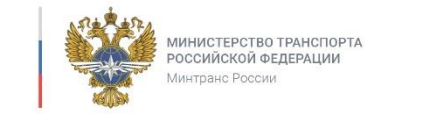

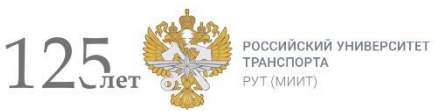

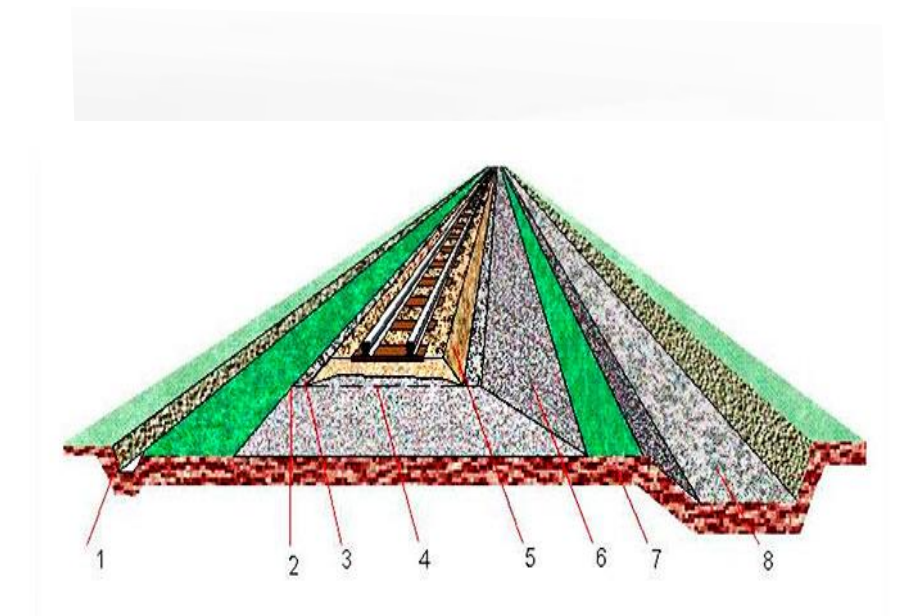

1-водоотводная канава; 2-бровка; 3-обочина; 4-основная площадка; 5-балластный слой; 6-откос; 7-берма; 8-резерв.

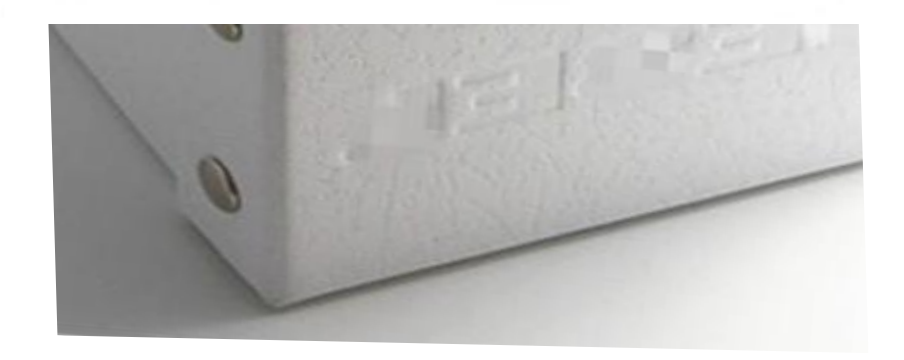

# График работы над продуктом

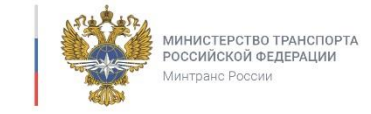

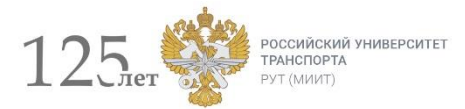

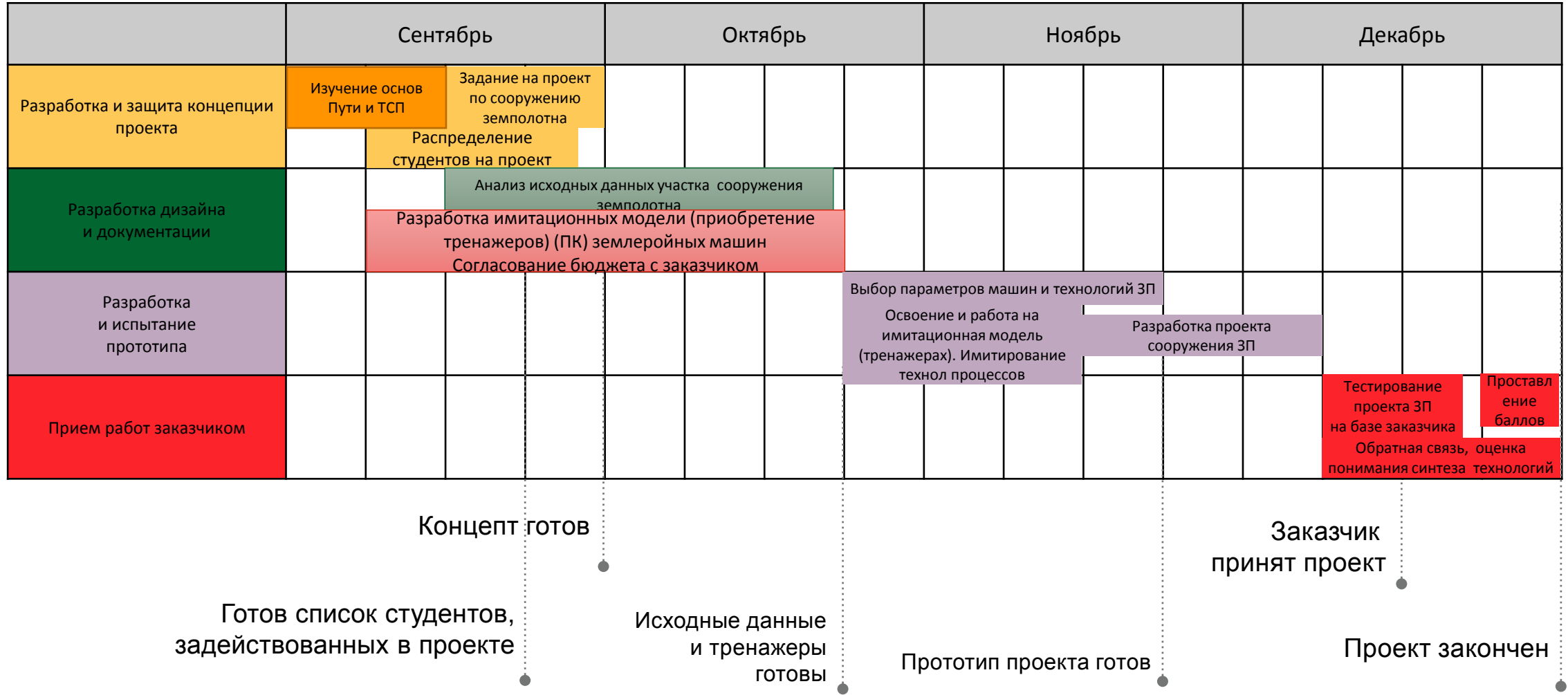

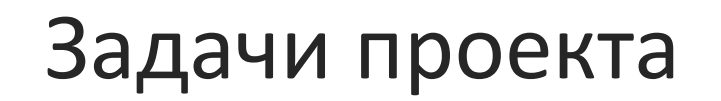

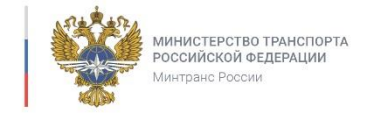

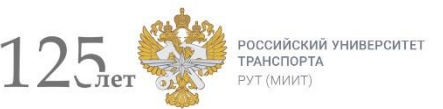

### **Этап 2. «Проектирование»**

#### **Задача 1**:

- 1. Название задачи : Подготовка исходных знаний и данных для проекта сооружения земляного полотна.
- Изучение основ строительного дела, конструкции пути и строительной технологии. Анализ Задания на проект по сооружению земляного полотна

2. Ресурсы, необходимые для выполнения задачи: Разработка имитационных моделей (приобретение тренажеров) (ПК) землеройных машин

- Согласование бюджета с заказчиком
- 1. Срок выполнения: с 12.09 по 23.09

#### **Задача 2**:

- 1. Название задачи Выбор параметров машин и технологий ЗП с применением имитационных моделей (приобретением тренажеров)
- Освоение программного обеспечения с применением имитационных моделей (тренажеров)

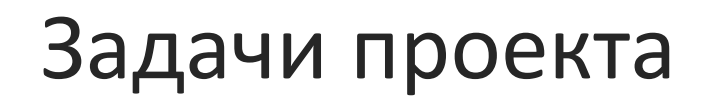

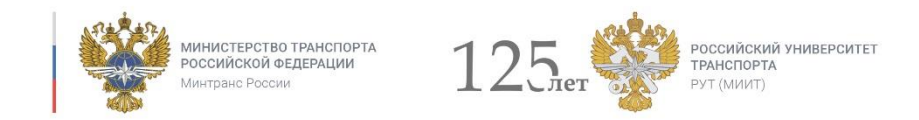

#### **Этап 3. Разработка Проекта сооружения земляного полотна на основе имитационных моделей (с применением машинных тренажеров) и имитирования технологических процессов**

**Задача 1**:

…

- Выбор строительных технологий для участка сооружения ЗП
- 1. Анализ инженерно-геологических условий сооружения ЗП
- 2. Разработка имитационных моделей (освоение тренажеров)
- 3. Срок выполнения: с 24.10 по 28.10
- 4. Баллы за выполнение задачи (максимум или диапазон)

#### **Задача 2**: Выбор параметров машин с применением имитационных моделей (или применением тренажеров) и программ имитирования технологических процессов

- **1. Выбор параметров экскаваторов (фото)**
- **2. Выбор параметров бульдозеров (фото)**
- **3. Подбор параметров автосамосвалов**
- **4. Выбор параметров скреперов(фото)**

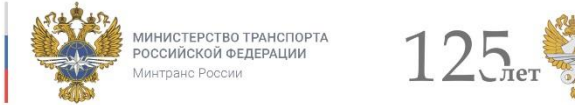

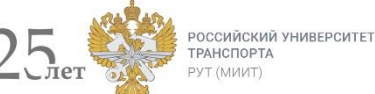

### **ЗДЕСЬ НУЖНО ПЕРЕЧИСЛИТЬ МАКСИМАЛЬНЫЕ БАЛЛЫ ПО ВСЕМ ЗАДАЧАМ**

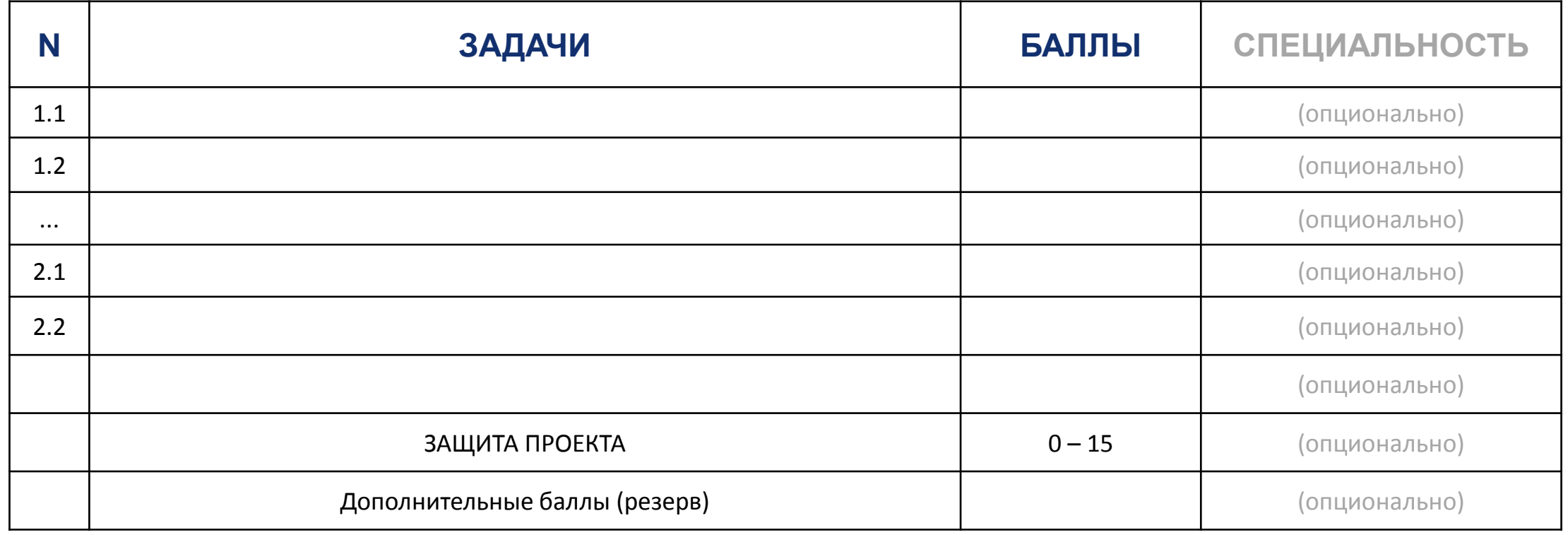

### **ПРИ РАЗДЕЛЕНИИ ЗАДАЧ КАЖДАЯ УСПЕЦИАЛЬНОСТЬ (КАЖДЫЙ ТРЕК) ДОЛЖЕН ИМЕТЬ ВОЗМОЖНОСТЬ НАБРАТЬ 100 БАЛЛОВ С УЧЕТОМ ЗАЩИТЫ**

# График образовательного процесса

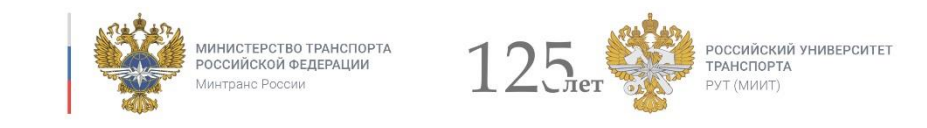

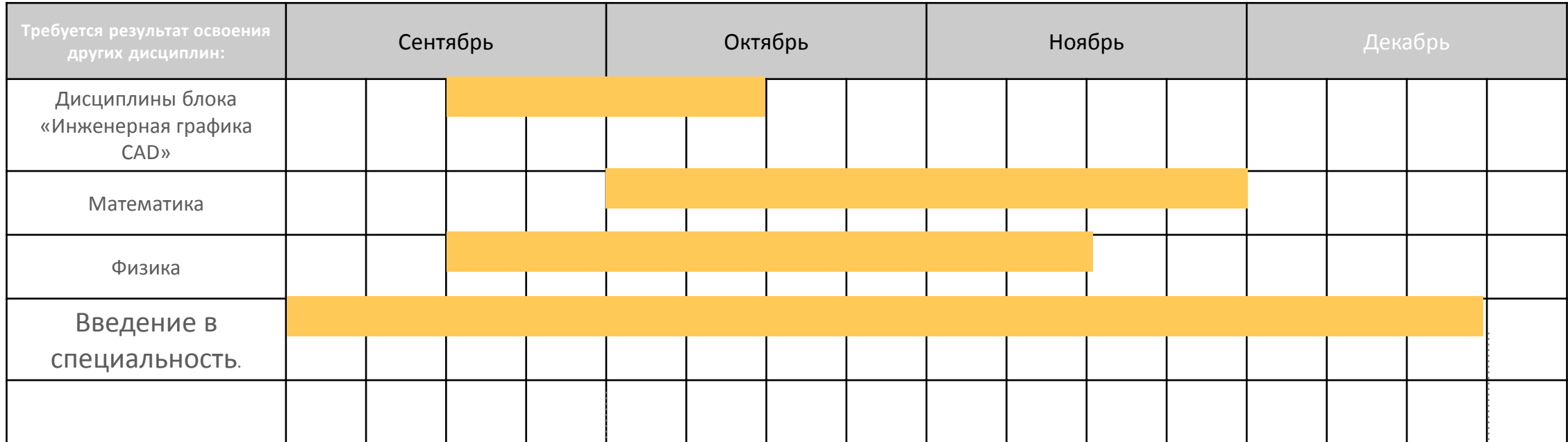

Указать, какие нужны мастер-классы:

1) Имитационное моделирование

2) Анализ параметров строительных машин

Сделал вариант проекта

Сделал презентацию

## Ресурсное обеспечение процесса

- **Для получения итогового продукта необходимо:**
- **Оборудование**

•

- Тренажеры для имитационного моделирования технологических процессов
- **Расходники**
- Программное обеспечение расчетов технологических процессов

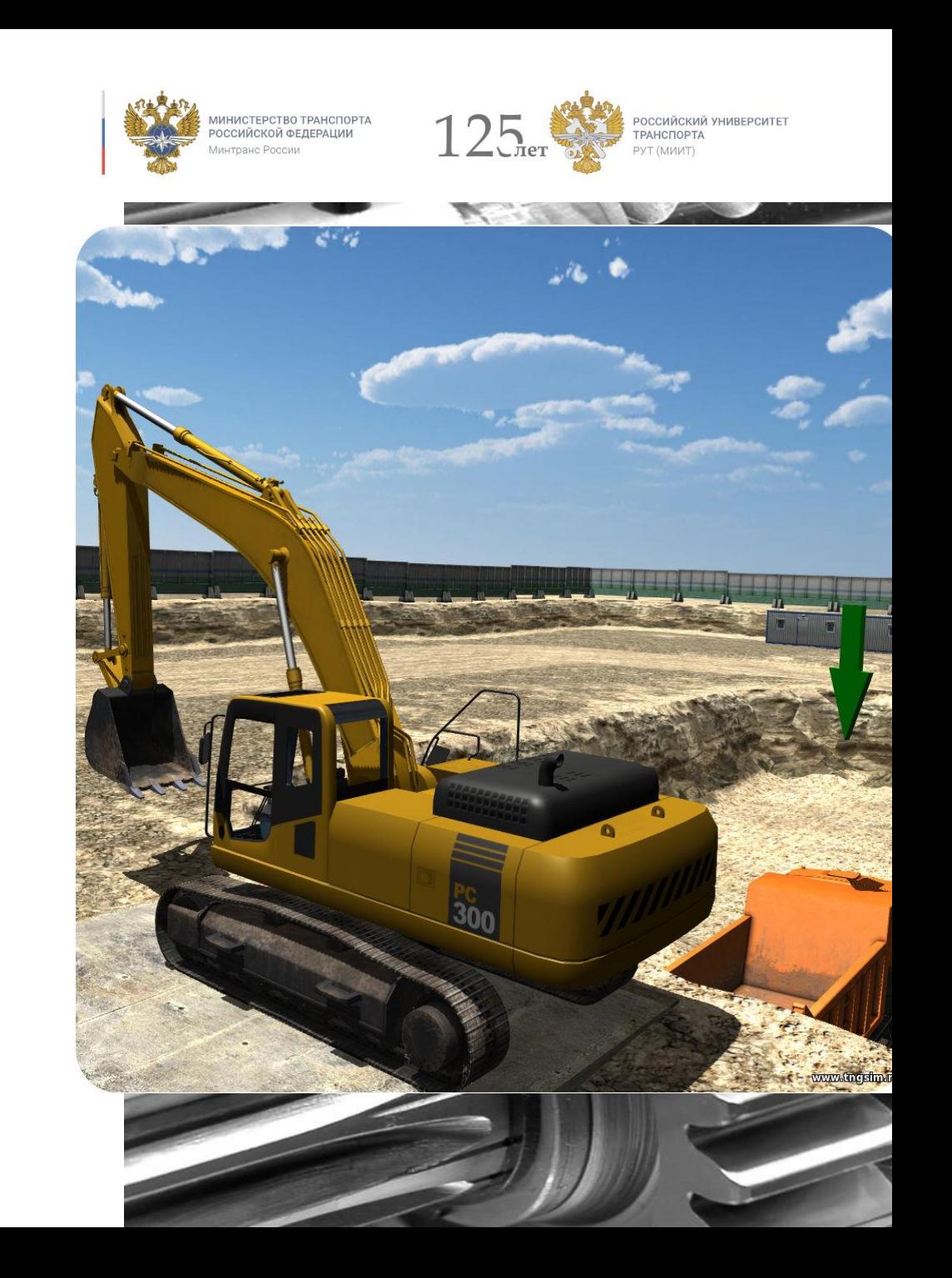

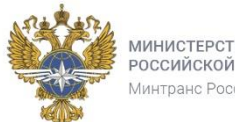

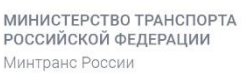

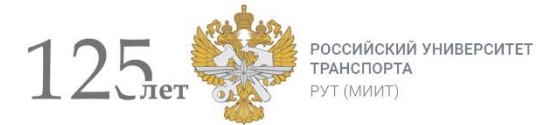

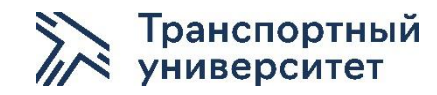

### Спасибо за внимание!